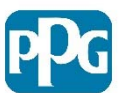

# Processus d'application — Incolore (ou vernis) coloré VM4350

**TCB100** Bulletin technique 22‐3‐2018

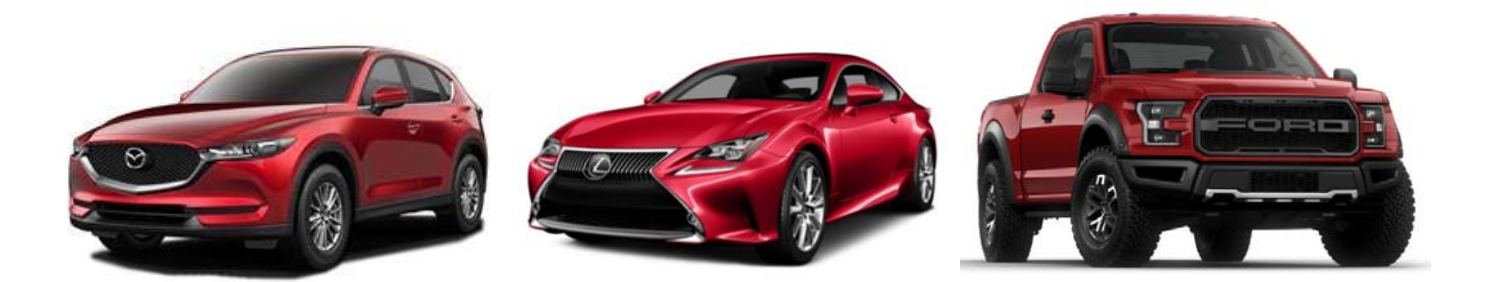

Aujourd'hui, certains fabricants d'origine utilisent une couche d'incolore (ou vernis) coloré pour produire un fini rouge pomme glacée très pur. Le processus de réparation de cette couleur consiste à appliquer une couche d'incolore (ou vernis) coloré sur une couche de base AQUABASE $^\circ$  Plus, DELTRON $^\circ$ DBC, ENVIROBASE® Haute performance, GLOBAL REFINISH SYSTEM® BC ou 2K® de NEXA AUTOCOLOR®.

Cet incolore (ou vernis) translucide et coloré combine du colorant rubis vif VM4350 et l'un des nombreux incolores (ou vernis) Express, rapides, de production ou de prestige de PPG. Ce colorant VIBRANCE COLLECTION® est à usage restreint. Veuillez donc vérifier vos stocks avant d'effectuer un mélange.

Le processus de refinition tricouche de ces types de couleurs comprend l'application d'une couche de fond métallisée, d'une couche d'incolore (ou vernis) translucide et coloré, ainsi que d'une couche finale d'incolore (ou vernis), tel qu'illustré ci‐dessous :

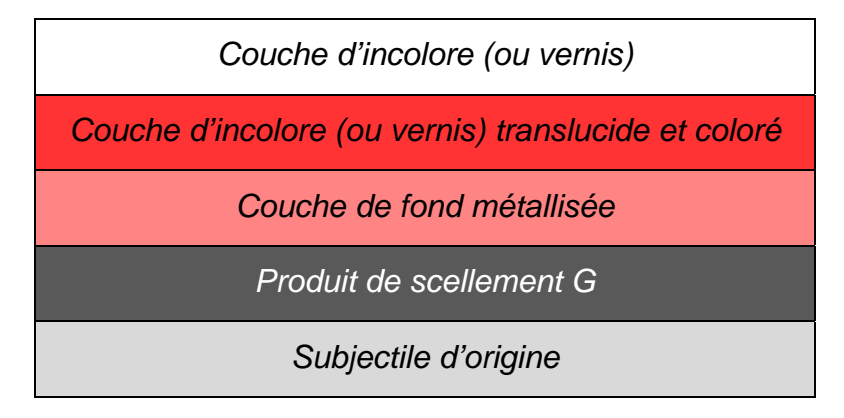

Pour obtenir la formule de l'incolore (ou vernis) coloré spécifique à chaque marque, utilisez le logiciel de mélange et de gestion des activités de peinture PAINTMANAGER® de PPG, ou composez le 1 800 647‐ 6050 et suivez les instructions pour joindre la Bibliothèque des couleurs.

# **CHOIX DU SYSTÈME DE PEINTURE APPROPRIÉ SUR LA PLATEFORME** *PAINTMANAGER*

 Recherchez le code de couleur d'origine sur la plateforme *PaintManager*. Lorsqu'une formule tricouche est listée comme ci‐dessous, cela signifie qu'elle contient un incolore (ou vernis) coloré avec du VM4350. Choisissez l'un des systèmes tricouches listés pour assurer un contretypage optimal.

- o *Aquabase* Plus BC 3CT 2.1 (s'utilise avec des vernis à faible COV)
- o *Deltron* 2000 DBC TRICOAT
- o *Envirobase* High Performance TRICOAT 2.1 (s'utilise avec des incolores à faible COV)
- o *Global Refinish System* BC TRICOAT
- o *Nexa Autocolor 2K* LEAD‐FREE BC 3CT
- Toutes ces formules tricouches commencent par une couche de fond contenant les colorants des systèmes de peinture indiqués, suivie d'un incolore (ou vernis) de première qualité de PPG coloré avec du VM4350.
- Lorsqu'on mélange un incolore (ou vernis) coloré, on constate que, pour chacun des systèmes de peinture tricouches, la formule contient deux éléments : le code générique de l'incolore (ou vernis) et le VM4350. À l'écran de mélange, les codes des incolores (ou vernis) se présentent comme suit :

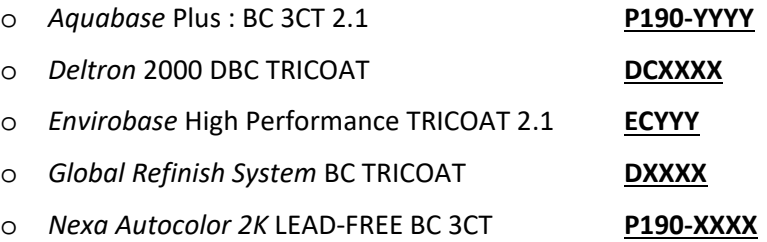

- Les codes communs à plusieurs incolores (ou vernis) ont été créés pour permettre à chaque atelier d'intégrer celui qu'il préfère à la formule de couche intermédiaire. Grâce à ces codes, ceux qui utilisent le logiciel *PaintManager* peuvent suivre leur consommation de peinture et produire des rapports précis sur les COV.
- Il est recommandé d'utiliser le même incolore (ou vernis) de première qualité pour la couche colorée et la couche finale.
	- o **Il n'est pas approprié de remplacer les incolores (ou vernis) de première qualité de PPG par des fusionneurs de couleurs, comme le DBC500, le VWM500, le D895 ou le P190‐1002.**
- Pour déterminer le durcisseur approprié et les options de réduction sur la plateforme *PaintManager,* répondez « YES » (Oui) à la question « Reduce formula? » (Réduire la formule?) après le mélange de l'incolore (ou vernis) au VM4350. Sélectionnez votre incolore (ou vernis) dans le menu, et choisissez le durcisseur et/ou le réducteur qui conviennent le mieux à la taille de la réparation et aux conditions de votre cabine.
- **L'incolore (ou vernis) coloré doit être réduit et catalysé comme d'habitude après l'ajout du colorant rubis vif VM4350. Avant l'application, consultez la fiche technique de l'incolore (ou vernis) spécifique pour connaître les rapports de mélange appropriés.**

## **PRÉPARATION DES SUBJECTILES**

- Les panneaux endommagés doivent être réparés en suivant le processus approuvé par PPG, notamment en utilisant le système de sous‐couches adéquat pour les subjectiles d'aluminium, d'acier ou de plastique.
- Terminez toutes les réparations à la carrosserie et préparez tous les panneaux à fusionner pour la refinition, sans oublier le produit de scellement. Consultez les fiches techniques du système

de couches de base et du produit de scellement pour obtenir des instructions de ponçage et de prénettoyage.

- Pour bien reproduire les couleurs, commencez le processus de refinition en appliquant le produit de scellement recommandé pour le système de couches de base. La bonne nuance de gris est indiquée sur la plateforme *PaintManager*.
- Avant d'appliquer le produit de scellement, assurez-vous de bien nettoyer et essuyer au chiffon collant toutes les surfaces avec les nettoyants approuvés par PPG.

### **PRÉPARATION DES PANNEAUX D'ESSAI**

**REMARQUE : Parce qu'une couleur d'origine peut varier d'un modèle à l'autre, il est essentiel de réaliser des panneaux d'essai pour vérifier le contretypage avant d'appliquer une couche de fond sur un véhicule. Préparez ces panneaux comme suit :** 

- Mélangez et appliquez le produit de scellement ayant la bonne nuance de gris sur trois panneaux d'essai. Assurez‐vous de couvrir toutes les surfaces et laissez évaporer.
- Mélangez et appliquez la couche de fond jusqu'à l'obtention de la couleur appropriée. (Les systèmes à base d'eau exigent une couche de contrôle.)
- Préparez l'incolore (ou vernis) coloré en mélangeant le colorant rubis vif VM4350 et un incolore (ou vernis) de première qualité et en respectant la formule fournie par PPG.
- Pour prévenir les éventuels problèmes d'incompatibilité entre la couche colorée et la couche finale, il est fortement recommandé d'utiliser le même incolore (ou vernis) pour tout le processus de réparation. Au moins une couche finale d'incolore (ou vernis) non coloré doit être appliquée sur la couche colorée.
- Appliquez une couche d'incolore (ou vernis) coloré sur les trois panneaux. Laissez évaporer. Retirez l'un des panneaux et appliquez une seconde couche sur ceux qui restent. Laissez évaporer. Retirez un autre panneau et appliquez une troisième couche sur le dernier. Laissez évaporer.
- Appliquez une couche d'incolore (ou vernis) non coloré sur les trois panneaux et laissez-les sécher.

#### **VÉRIFICATION DE LA COULEUR**

- Comparez la couleur des panneaux d'essai à celle de la voiture.
- Si vous jugez que la couleur d'un des panneaux d'essai est « fusionnable » avec celle de la voiture, procédez à la refinition. Afin de bien reproduire la couleur, assurez‐vous de pulvériser le produit sur le véhicule de la même manière et en utilisant la même technique que pour les panneaux d'essai.
- S'il faut ajuster la couleur, mettez la couche de fond à la teinte pour que sa couleur se rapproche davantage de celle que vous visez, préparez une autre série de panneaux d'essai et répétez le processus ci‐dessus. Continuez de cette façon jusqu'à l'obtention d'une couleur fusionnable. Assurez‐vous de pulvériser le produit sur le véhicule de la même manière et en utilisant la même technique que pour les panneaux d'essai.
- **Important : Seul** le colorant rubis vif VM4350 peut servir à colorer l'incolore (ou vernis). Seule la couleur de la couche de fond peut être ajustée. Au besoin, pour obtenir de l'aide supplémentaire, communiquez avec la Bibliothèque des couleurs en composant le 1 800 647‐ 6050 et en suivant les instructions.

#### **EXÉCUTION DE LA RÉPARATION**

- Réduisez et pulvérisez la couche de base comme d'habitude, en suivant les instructions de la fiche technique du produit utilisé pour la réparation.
- Appliquez des couches moyennement légères de couche de fond jusqu'à l'obtention de la couleur appropriée, tel qu'établi en réalisant les panneaux d'essai. (Les systèmes à base d'eau exigent une couche de contrôle.) Fusionnez les panneaux adjacents, au besoin.
- Laissez chaque couche de couleur s'évaporer avant d'en appliquer une autre. Une fois que chaque couche est complètement évaporée, essuyez avec un chiffon collant ONECHOICE<sup>®</sup> de PPG (n° de pièce : SX1070) pour éliminer toute poussière ou tout brouillard de pulvérisation sur la surface.
- Appliquez l'incolore (ou vernis) coloré translucide sur la réparation. Appliquez le nombre de couches établi en réalisant les panneaux d'essai et utilisez la même technique d'application pour vous assurer d'obtenir une couverture semblable.
- **L'incolore (ou vernis) coloré doit être réduit et catalysé comme d'habitude après l'ajout du colorant rubis vif VM4350. Avant l'application, consultez la fiche technique de l'incolore (ou vernis) spécifique pour connaître les rapports de mélange appropriés.**
- **À la fin de la réparation, au moins une couche finale d'incolore (ou vernis) de première qualité de PPG doit être appliquée « d'un bord à l'autre » sur l'incolore (ou vernis) coloré.**

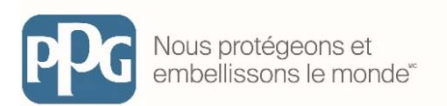

Le logo de PPG, Aquabase, Deltron, Envirobase, Global Refinish System, Nexa Autocolor, 2K, PaintManager et Vibrance Collection sont des marques déposées, et Nous protégeons et *embellissons le monde* est une marque de commerce de PPG Industries Ohio, Inc.